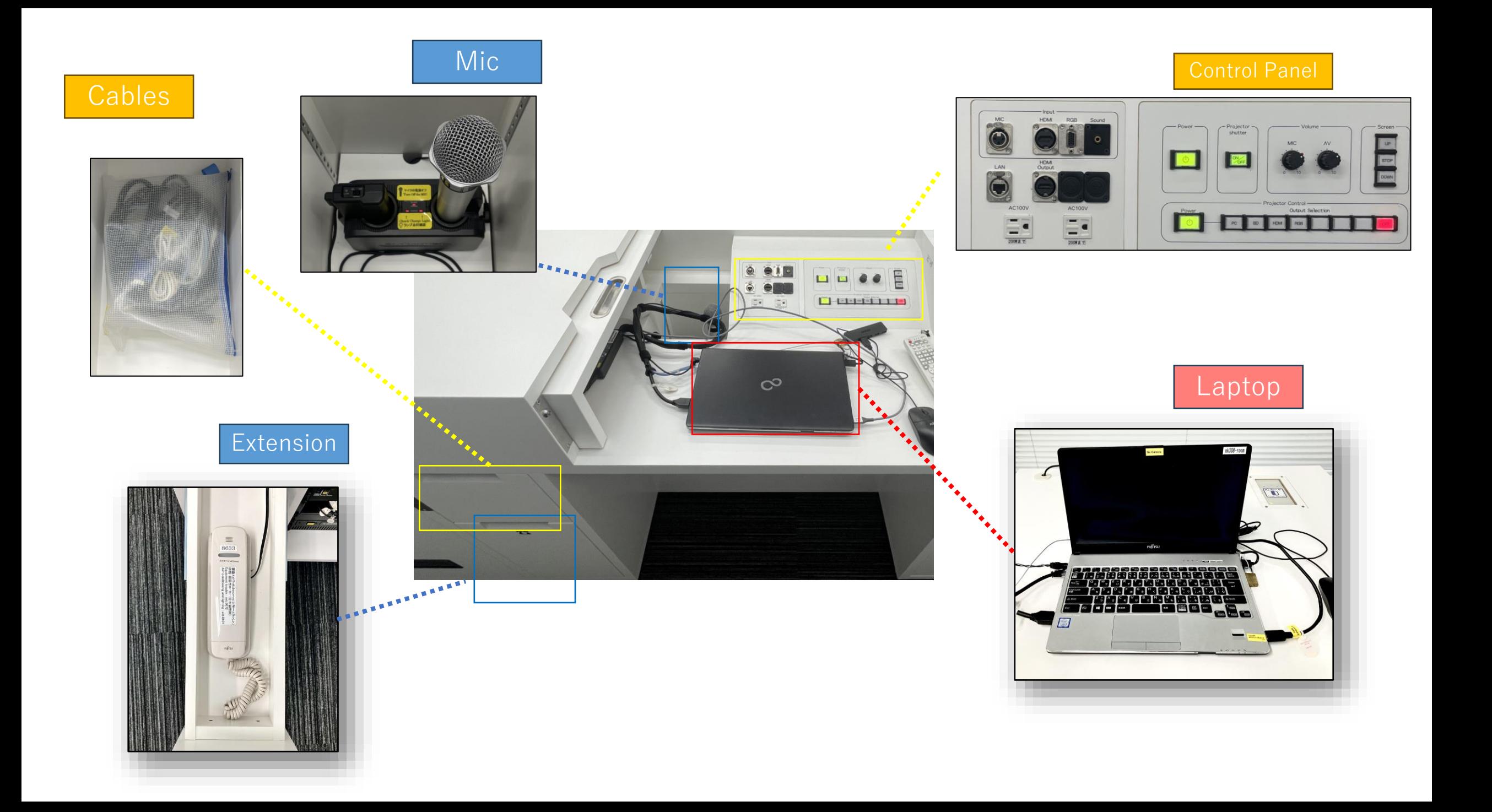

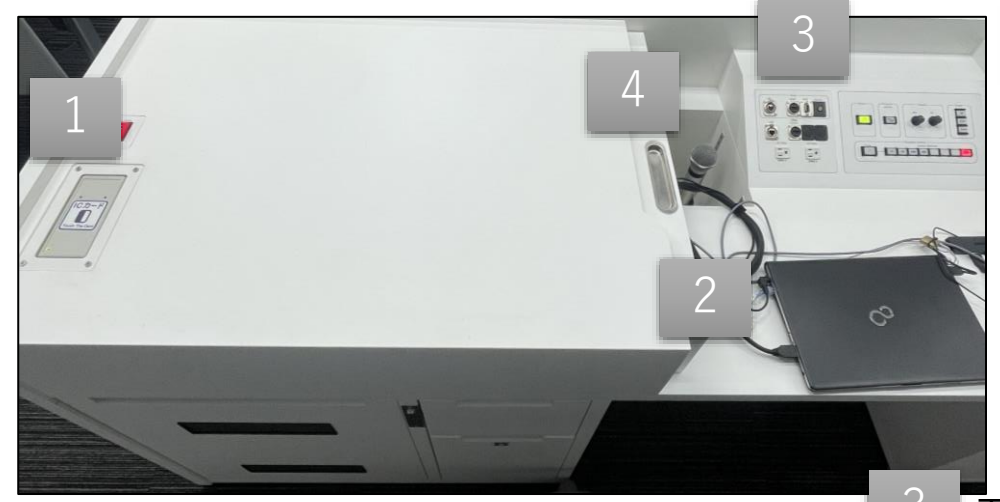

Touch the IC card on the IC reader

1 2

## 3 Turn on the projector

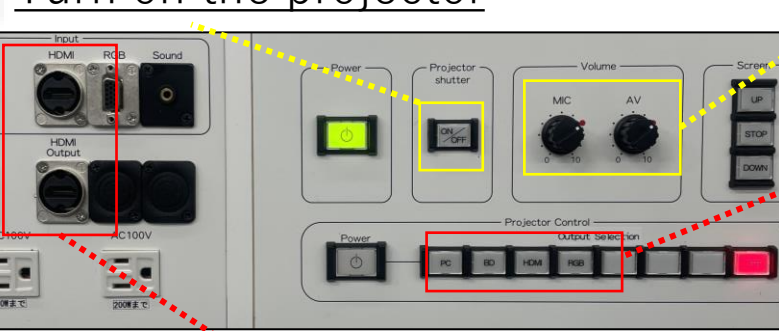

 $HDMI In = Connect the personal device$ 

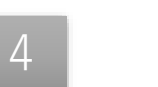

HDMI Out = Output the image of screen and audio in the room Recordings of tablet, BD, or Zoom

Take out the mic from the drawer

Boot the laptop

personal device)

Select the source

 $PC = Classroom$  laptop<br> $BD = Blu$ -ray Disc Playe

(Use the cable if using

Adjust the dial on **O** mark

= Blu-ray Disc Player

 $RGB =$  Analog connected device

HDMI = Personal device connected via HDMI

**※Charge it after using it ⬇**

Turn **off** the **laptop** and BD player (if used). **Close** the doors after use.